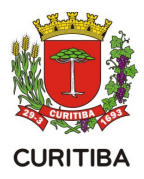

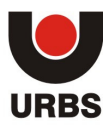

# **WEB-SERVICE – DADOS PÚBLICOS DA REDE INTEGRADA O TRANSPORTE COLETIVO DE CURITIBA.**

O acesso às informações é liberado mediante a entrega de um documento contendo login e senha do solicitante por parte da URBS S/A. Este login e senha são intransferíveis.

### **Procedimentos para solicitação de acesso:**

A solicitação pode ocorrer de duas formas:

**1ª.** Através de Lei de Acesso à Informação. Pelo site da URBS é possível acessar o procedimento de solicitação no link http://www.urbs.curitiba.pr.gov.br/faleconosco - Acesso à Informação – Lei Federal 12.527.

**2ª.** Através de documento formal de solicitação protocolado na URBS S/A, identificando o solicitante e descrevendo o objetivo da solicitação. O protocolo pode ser realizado no endereço Av. Presidente Affonso Camargo, 330 – Jardim Botânico – Curitiba – PR.

# **Informação disponibilizada após liberação do acesso:**

Ao receber o documento contendo login e senha, o solicitante terá a disposição as seguintes informações:

- 1. **Arquivo GTFS** este arquivo é compactado e contém as mesmas informações e características do arquivo enviado à Google Maps para a aplicação Google Transit. O link permite o download do arquivo.
- 2. **Função getLinhas** Retorna todas as linhas da Rede Integrada do Transporte Coletivo de Curitiba
	- a. Método: GET
	- b. Campos:
		- i. COD: Código da Linha
		- ii. NOME: Nome da Linha (UTF-8)
		- iii. SOMENTE\_CARTAO: S: Sim, N: Não, F: Finais de Semana
		- iv. CATEGORIA\_SERVIÇO: Categoria da Linha (UTF-8)
- 3. **Função getPontosLinha** Retorna todos os pontos da linha
	- a. Método: GET
	- b. Parâmetros:
		- i. linha: Código da linha (3 caracteres)
	- c. Campos:
		- i. NOME: Nome do Ponto (UTF8)
		- ii. NUM: Número do ponto
		- iii. LAT: Latitude
		- iv. LON: Longitude

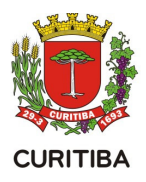

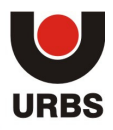

- v. SEQ: Sequência do Ponto
- vi. TIPO: Tipo de Ponto (UTF8)
- vii. GRUPO: Agrupadores de Pontos
- viii. SENTIDO: Sentido
- 4. **Função getShapeLinha** Retorna todas as coordenadas por onde a linha passa.
	- a. Método: GET
	- b. Parâmetros:
		- i. linha: Código da linha (3 caracteres)
	- c. Campos:
		- i. LAT: Latitude
		- ii. LON: Longitude
- 5. **Função getVeiculosLinha** Retorna todas as coordenadas dos veículos na linha.
	- a. Método: GET
	- b. Parâmetros:
		- i. linha: Código da linha (3 caracteres) (**Opcional**)

Retorno **com parâmetro** JSON:

- c. Campos:
	- i. PREFIXO: Prefixo do veículo (Identificador fixado por fora dos ônibus)
	- ii. LAT: Latitude
	- iii. LON: Longitude
	- iv. HORA: Hora de atualização (HH24:MI:SS)

Retorno **sem parâmetro** JSON:

- v. LINHA: Prefixo da Linha
- vi. PREFIXO: Prefixo do veículo
- vii. LAT: Latitude
- viii. LON: Longitude
- ix. HORA: Hora da Atualização (HH24:MI:SS)
- x. ADAP: Adaptado para cadeirantes
- xi. LINHA: Código da linha (3 caracteres)

### 6. **Função getTabelaLinha** - Retorna tabela horária da linha.

- a. Método: GET
- b. Parâmetros:
	- i. linha: Código da linha (3 caracteres)
- c. Campos:
	- i. HORA: Hora de parada

URBS - URBANIZAÇÃO DE CURITIBA S.A.

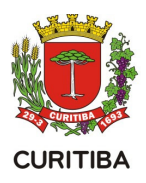

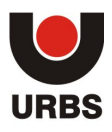

- ii. PONTO: Nome do Ponto (UTF-8)
- iii. DIA: Tipo do dia (1 Dia útil, 2 Sábado, 3 Domingo, 4 Feriado)
- iv. Num: Número do ponto (de regulagem)
- v. TABELA: Número da tabela horária
- 7. **Função getTrechosItinearios** Retorna os trechos dos itinerários das linhas.
	- a. Método: GET
	- b. Parâmetros:
		- i. Linha: Código da linha (3 caracteres)
	- c. Campos:
		- i. COD\_LINHA: Código da linha
		- ii. NOME\_LINHA: O nome da linha (UTF8)
		- iii. COD\_CATEGORIA: O código da categoria do serviço
		- iv. NOME\_CATEGORIA: O nome da categoria do serviço (UTF8)
		- v. COD\_EMPRESA: O código da empresa operadora
		- vi. NOME\_EMPRESA: O nome da empresa (UTF8)
		- vii. COD\_PTO\_PARADA\_TH: Código do ponto na tabela horário
		- viii. NOME\_PTO\_PARADA\_TH: O nome do ponto na tabela horário (UTF8)
		- ix. SEQ PTO ITI TH: Sequencial do ponto no itinerário
		- x. COD\_ITINERARIO: Código do itinerário
		- xi. NOME\_ITINERARIO: Nome do itinerário (UTF8)
		- xii. PTO\_ESPECIAL: S ou N
		- xiii. COD\_PTO\_TRECHO\_A: Código do ponto do início do trecho
		- xiv. SEQ\_PONTO\_TRECHO\_A: Sequencial do ponto do início
		- xv. COD\_PTO\_TRECHO\_B: Código do ponto de término do trecho
		- xvi. SEQ\_PONTO\_TRECHO\_B: Sequencial do término do trecho
		- xvii. EXTENSAO\_TRECHO\_A\_ATE\_B: Distância do A ao B
		- xviii. TIPO\_TRECHO: Tipo do trecho (UTF8)
		- xix. STOP\_CODE: Código único do ponto
		- xx. STOP\_NAME: O nome único do ponto (UTF8)
		- xxi. CODIGO\_URBS: Código interno do ponto
- 8. **Função getTabelaVeiculo** Retorna o número da tabela horária que o veículo está executando no momento.
	- a. Método: GET
	- b. Parâmetros:
		- **i.** carro: *Prefixo do veículo(5 caracteres)*

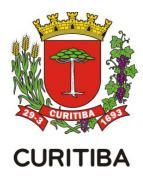

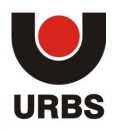

# c. Campos:

- i. COD LINHA: Código da linha
- ii. NOME LINHA: O nome da linha (UTF8)
- iii. VEICULO: O código da categoria do serviço
- iv. HORARIO: O nome da categoria do serviço (UTF8)
- v. TABELA: O código da empresa operadora
- vi. COD\_PONTO: O nome da empresa (UTF8)

### 9. **Função getPois** - Retorna pontos de referência da Cidade

- a. Método: GET
- b. Campos:
	- i. POI\_NAME: Nome do Ponto de Interesse (UTF-8)
	- ii. POI CATEGORY NAME: Nome da categoria do ponto (UTF-8)
	- iii. LAT: Latitude
	- iv. LON: Longitude
	- v. POI DESC: Descrição da Categoria do ponto (UTF-8)

### **Observações importantes**:

- Todas as funções retornam as informações no padrão JSON;
- A maior parte dos dados é estática e não necessitam de atualização frequente. Recomendamos uma vez ao dia;
- Os veículos enviam sua localização a cada 2 minutos, não necessitando de uma frequência elevada de requisições de localização destes;
- O excesso de requisições será tratado como ataque DoS pelos protocolos de segurança;